### Rezept des Monats and Dezember and Dezember and Dezember and Dezember and Dezember

# **Entenbrust mit Kürbiskernölbuchtel n**

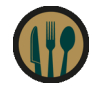

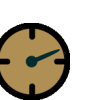

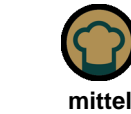

**Hauptspeise Rezeptart** 

**75 Minuten Zubereitung Schwierigkeit** 

120 Minuten Teigruhe und Garzeit

## **Zutaten für 4 Portionen**

### **Entenbrust:**

3-4 Entenbrüste Salz Koriander, gemahlen Pfeffer aus der Mühle 1 Thymian- oder Rosmarinzweig

#### **Kürbiskernölbuchteln:**

200 g Mehl glatt 50 g gemahlene Kürbiskerne 100 ml Milch 50 a Butter 2 EL Steirisches Kürbiskernöl g.g.A. 3 Dotter 120 g Erdäpfel, mehlig **Salz** 1 TL Zucker 1 Pkg. Trockengerm Muskatnuss 1 EL Thymian, gehackt Butter für die Form 1 Ei zum Bestreichen

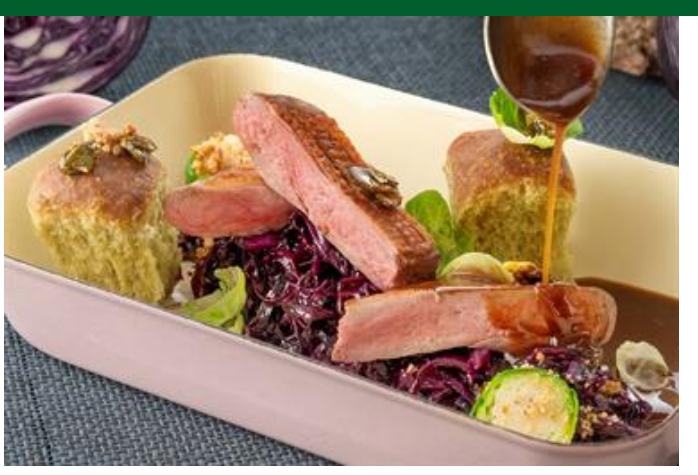

## **Zubereitung**

Zuerst Erdäpfel kochen, schälen, ausdämpfen lassen und pressen. 100 g von dieser Erdäpfelmasse für den Buchtel-Teig verwenden. Für den Teig Mehl und gemahlene Kürbiskerne mit Trockengerm vermischen. Milch, Kürbiskernöl, Butter, Dotter und Zucker erwärmen und zusammen mit den restlichen Zutaten inkl. Erdäpfelmasse zu einem glatten Teig verkneten, diesen eine Stunde aufgehen lassen. Danach 12 Kugeln formen, in Butter tauchen und in eine feuerfeste Form schlichten. Nochmals eine halbe Stunde aufgehen lassen, mit Ei bestreichen und bei 175 bis 180 °C für circa 25 bis 30 Minuten backen.

Währenddessen Entenbrüste auf der Fettseite kreuzweise einschneiden, mit Salz, Pfeffer und Koriander würzen. Eine Pfanne erhitzen und die Brüste zuerst mit der Fettseite einlegen. Um die Haut knusprig zu bekommen das Fett auslassen und abgießen (zur Weiterverwendung aufheben). Danach die Brüste kurz auf der Fleischseite für circa eine Minute anbraten, Kräuter dazugeben und im Backofen bei 150 °C für 6 bis 7 Minuten fertig garen. Fleisch kurz rasten lassen und erst beim Anrichten quer zur Faser aufschneiden.

**Tipp:** Mit dem ausgelassenen Fett als Basis eine Soße zubereiten. Als Gemüse-Beilage passen hervorragend gedünstetes Rotkraut, sowie in Salzwasser blanchierte und in Butter geschwenkte Kohlsprossen.

**Rezept von Lorenz Kumpusch (www.gaumengut.at) / Foto: Stefan Kristoferitsch**